#### Section 4 Processes, kernel threads, user threads

## Why use threads?

- Perform multiple tasks at once (reading and writing, computing and receiving input)
- Take advantage of multiple CPUs
- More efficiently use resources

Look at this silly little bouncing ball example.

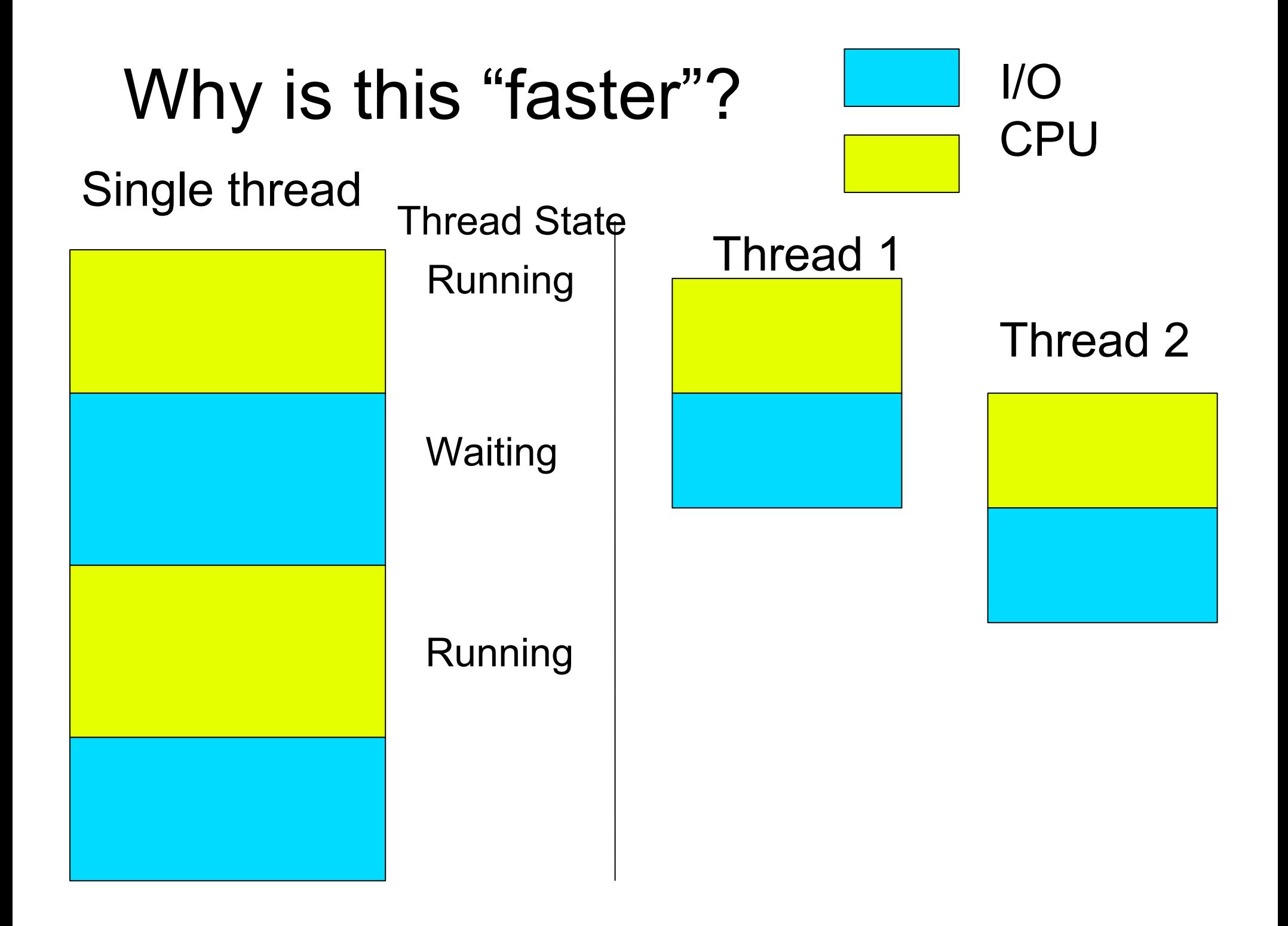

## Quick view

- Process
	- Isolated with its own virtual address space
	- Contains process data like file handles
	- Lots of overhead
	- Every process has AT LEAST one kernel thread
- Kernel threads
	- Shared virtual address space
	- Contains running state data
	- Less overhead
	- From the OS's point of view, this is what is scheduled to run on a CPU
- User threads
	- Shared virtual address space, contains running state data
	- Kernel unaware
	- Even less overhead

### Trade-offs

- Processes
	- Secure and isolated
	- Kernel aware
	- Creating a new process (address space!) brings lots of overhead
- Kernel threads
	- No need to create a new address space
	- No need to change address space in context switch
	- Kernel aware
	- Still need to enter kernel to context switch
- User threads
	- No new address space, no need to change address space
	- No need to enter kernel to switch
	- Kernel is unaware. No multiprocessing. I/O blocks all user threads.

## When should I use which?

- Process
	- When isolation is necessary
		- − Like in Chrome
- Kernel threads
	- Multiprocessor
	- heavy CPU per context switch
	- Blocking I/O
	- Compiling Linux
- User threads
	- Single processor or single kernel thread
	- Light CPU per context switch
	- Little or no blocking I/O

### Context switching

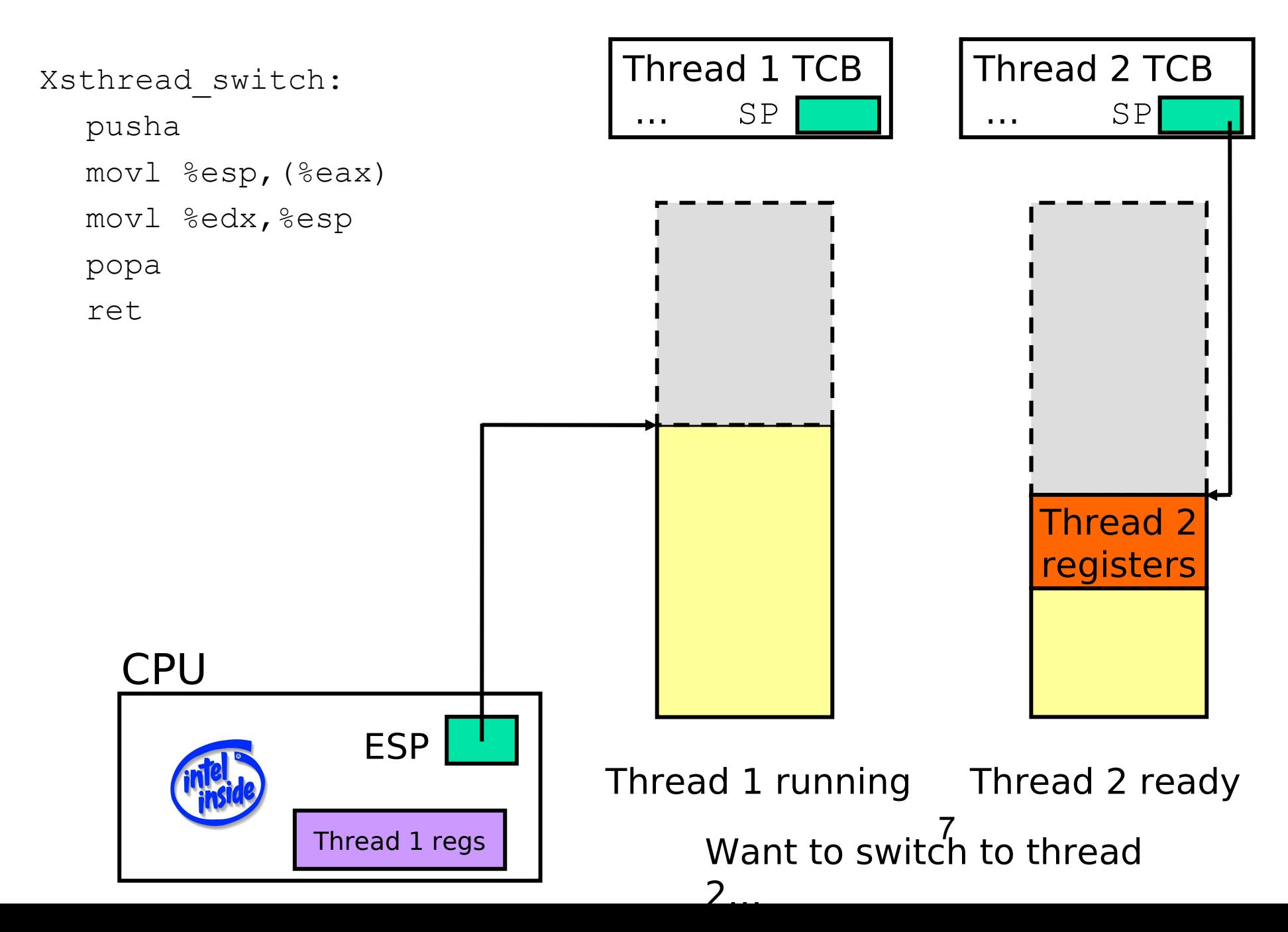

#### Push old context

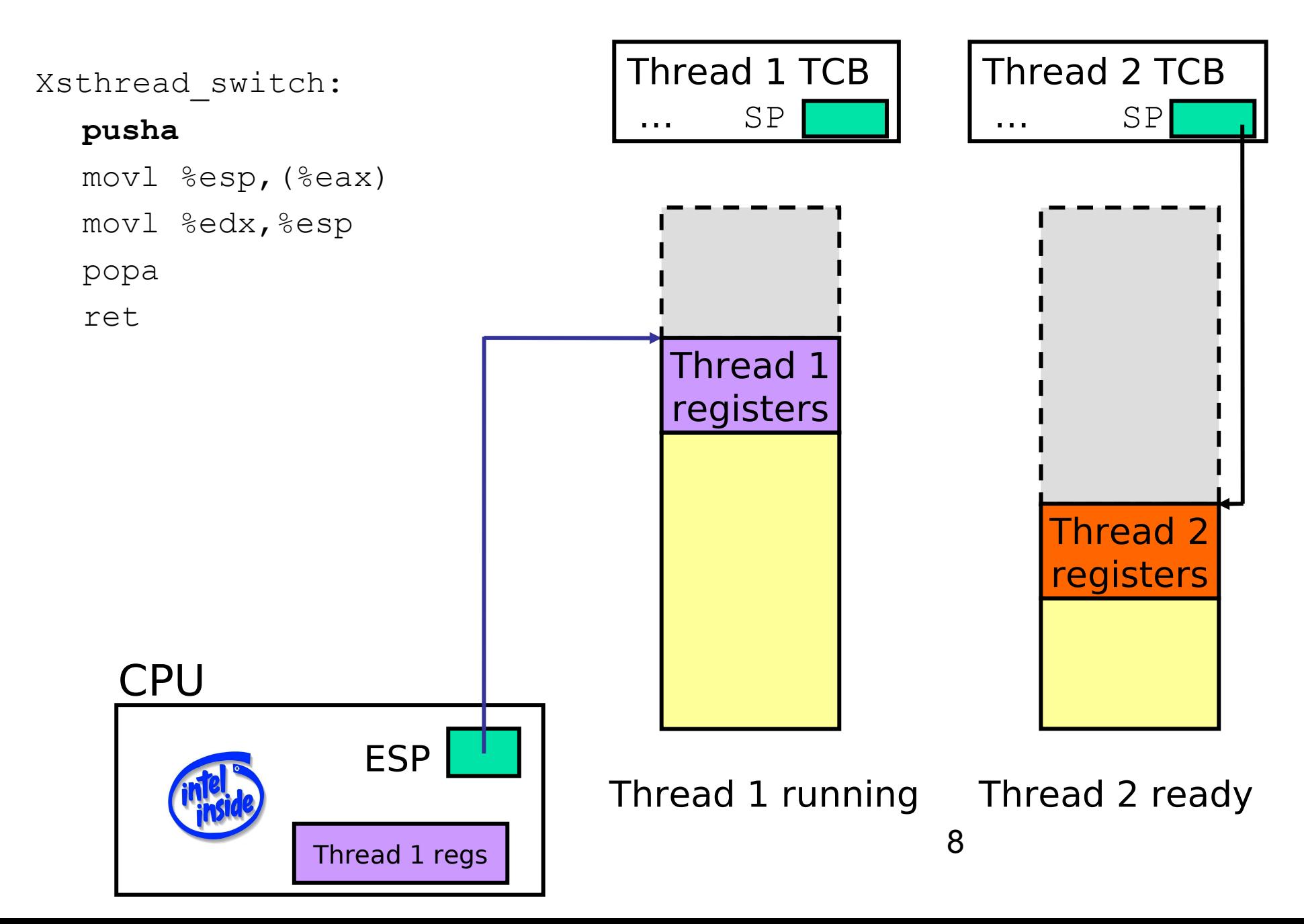

#### Save old stack pointer

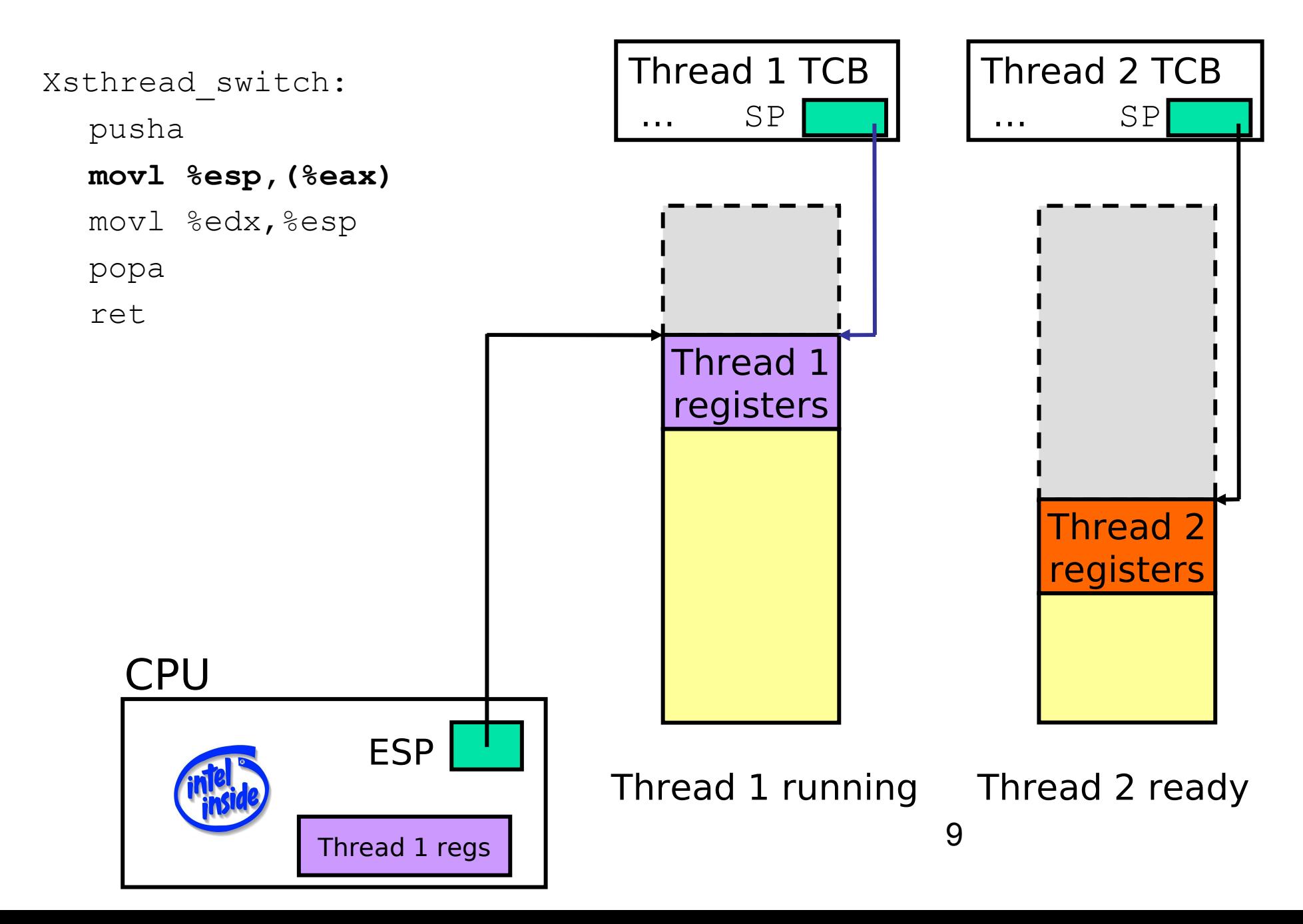

### Change stack pointers

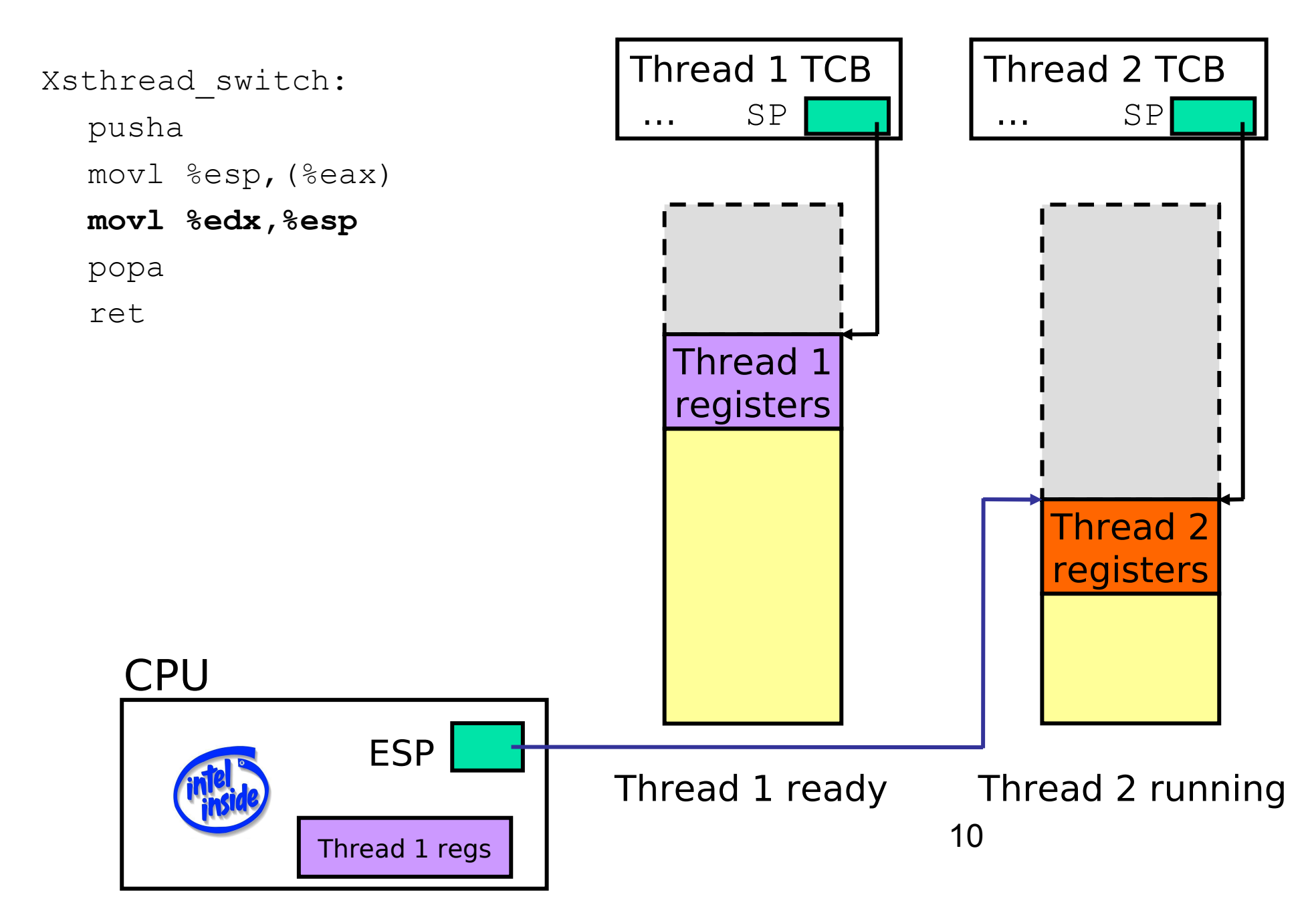

### Pop off new context

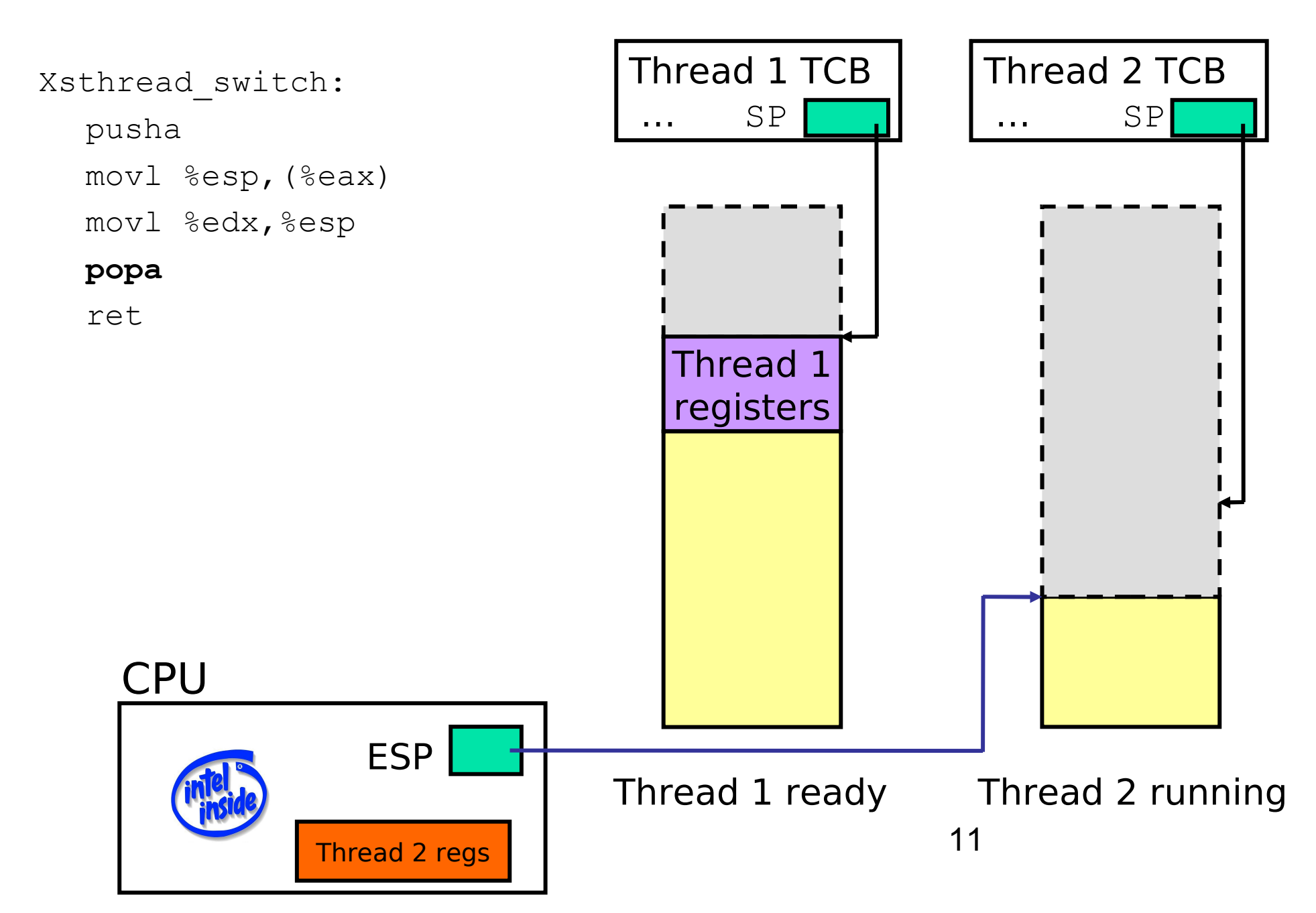

### Done; return

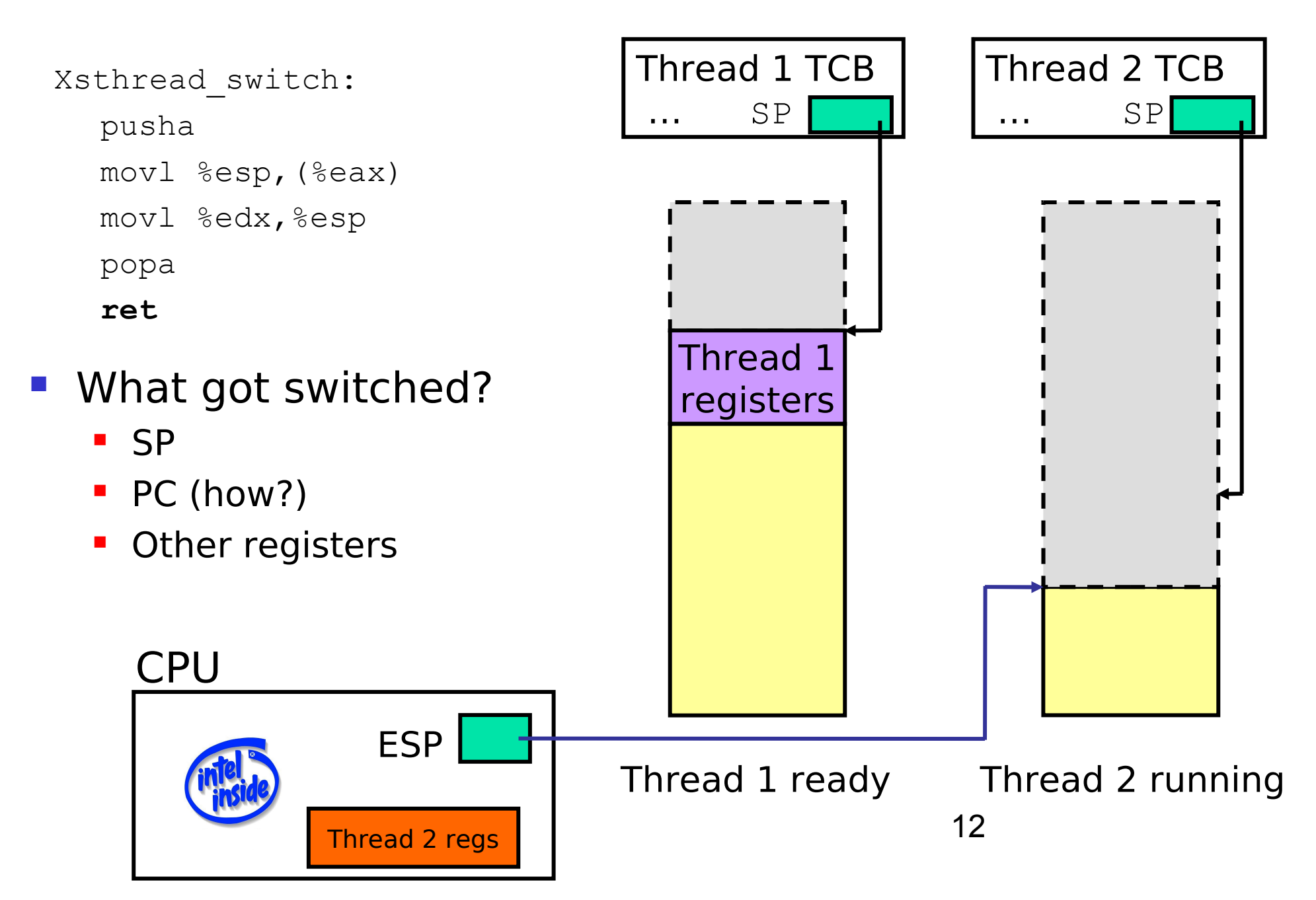

## Adjusting the PC

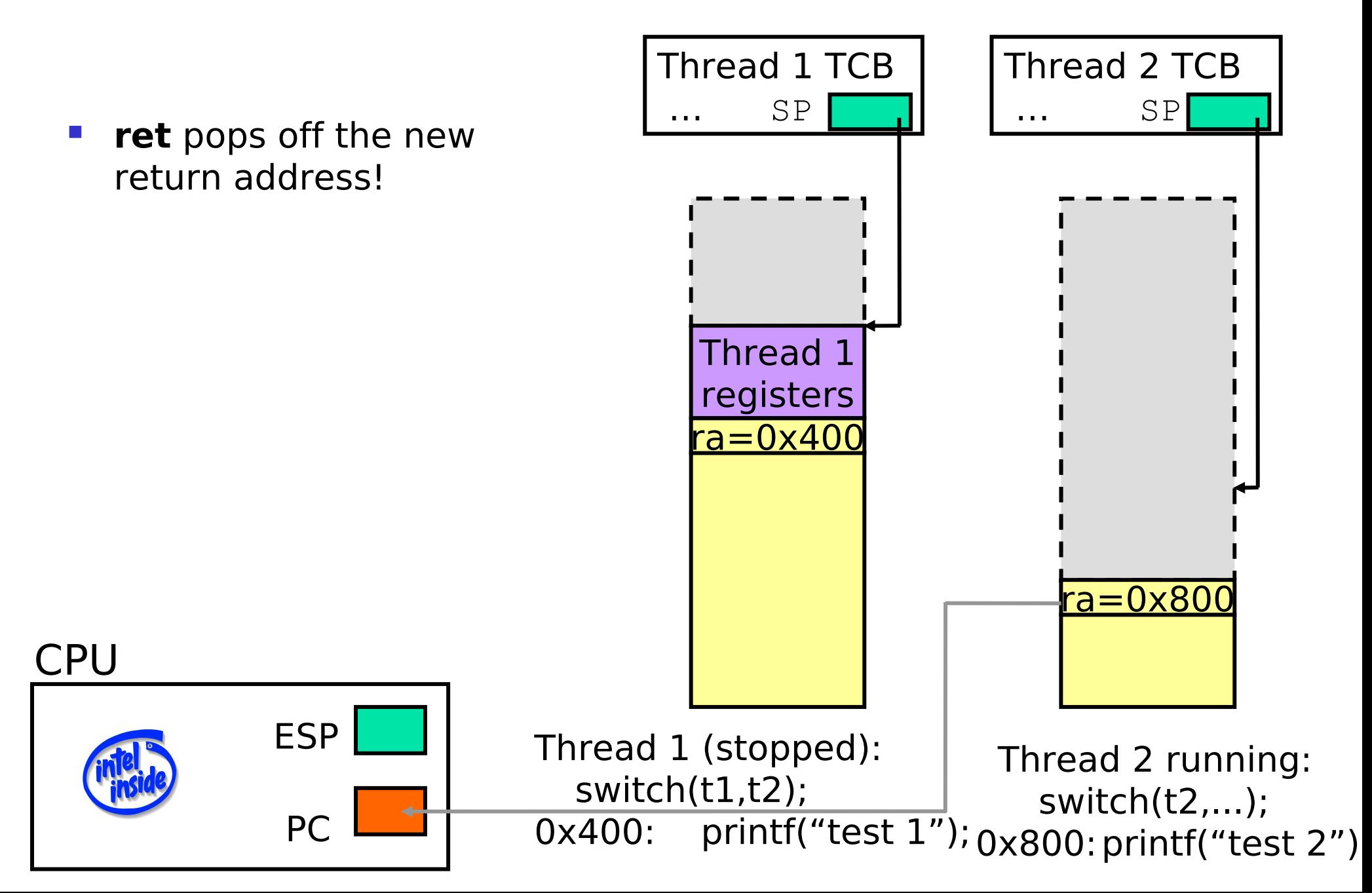

## Context Switching

- So was this for kernel threads or user threads?
	- Trick question! This can be accomplished in either kernel or user mode.

# Theading Models

Between kernel and user threads, a process might use one of three models:

- One to one  $(1:1)$ 
	- Only use kernel threads without user level threads on top of them.
- Many to one (M:1)
	- Use only one kernel thread with many user level threads built on top of them.
- Many to Many (N:M)
	- Use many kernel threads with many user level threads.

# Threading Models

- Many to many sounds nice, intuitively but...
	- ...it can actually get problematic in its complexity
	- See Scheduler Activations
- Linux actually runs One to one
- Windows runs a lazy version of Scheduler Activations.

### Schedules

- Make sure you understand the metrics
	- maximize CPU utilization
	- maximize throughput (requests completed / s)
	- minimize average response time (average time from submission of request to completion of response)
	- minimize average waiting time (average time from submission of request to start of execution)
	- And starvation/fairness
	- And which schedules maximize which metrics

## Linux Scheduler

- Completely Fair Scheduler (CFS)
	- Linux's scheduler since 2.6.23
	- Computes the fair CPU share for a task
		- Based on current number of tasks for a user
	- Tracks the difference between run time and ideal fair share
	- Schedules longest waiting non-real-time task
		- Implemented in red-black tree
- But, is this really fair?